**[Microsoft](http://me.westpecos.com/go.php?q=Microsoft Office 2013 Training Manual) Office 2013 Training Manual** >[>>>CLICK](http://me.westpecos.com/go.php?q=Microsoft Office 2013 Training Manual) HERE<<<

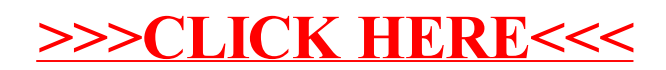